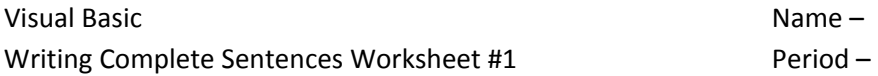

Read the directions on our class website for our vocab assignments. Write "correct" or rewrite two complete sentences for each exercise where something is incorrect such as if a sentence is incomplete, if a pronoun such as "it" or "this" is used instead of the vocab term, if there is a misspelling, or if the vocab term is not bold.

- 1. object One type of **object** is a button. A label is another kind of **object**.
- 2. property An example of a **property** is BackColor. Objects have **properties**.
- 3. method A **method** is usually a verb. An example of a **method** is Show.
- 4. interface is the design window. Drawing the **interface** is the first step of creating a VB project.
- 5. design time This is the period of time when a programmer draws the interface.
- 6. run time **Run time** occurs when a program is executed. **Run time** usually comes after design time.
- 7. bug It is a problem in a computer program. It prevents a program from working correctly.
- 8. compile error A **compile error** occurs when there is a misspelling such as MesssageBox. The VB software usually indicates **compile errors** with squiggly underlines.
- 9. ENIAC was the first computer. It is located at the University of Pennsylvania.
- 10. empty string The **empty string** is two double quotes next to each other "". An **empty string** is used to claer a label.